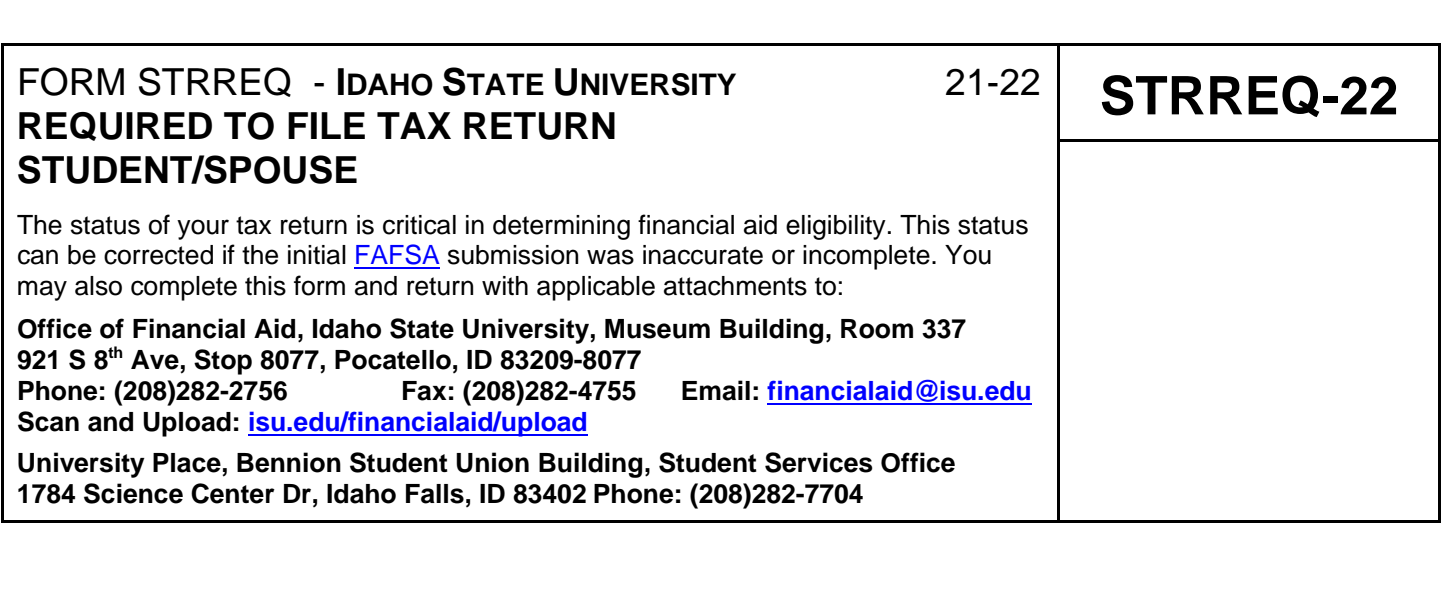

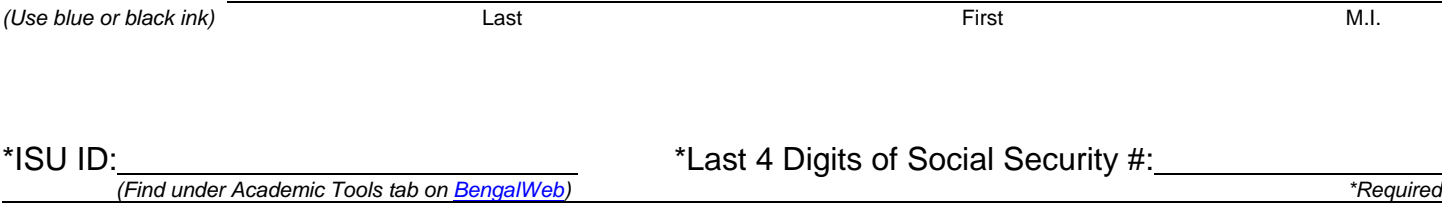

## **INSTRUCTIONS:**

\*Student Name:

You reported that you (and your spouse, if applicable) will not file a federal income tax return but the amount you reported for your income appears to be over the minimum amount required to file a tax return.

You (and your spouse, if applicable) need to complete and submit a signed copy of your **2019 Federal Tax Transcript and applicable schedules** or **submit a letter from the Internal Revenue Service** confirming you (and your spouse) are not required to file.

We cannot continue processing your financial aid until we have received the information above. If you have questions, please contact a financial aid counselor in the Office of Financial Aid by calling (208)282-2756. If you are a student on the Idaho Falls Campus you may call (208)282-7704.

**CERTIFICATION:** The person signing below certifies that all of the information reported is complete and correct.

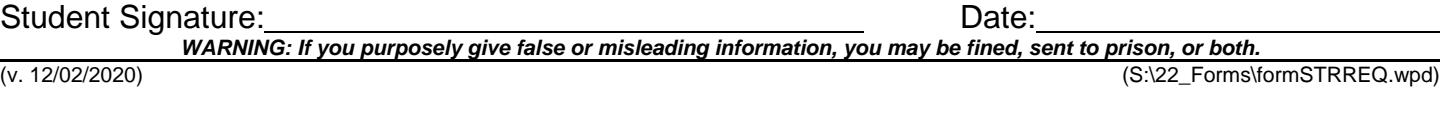